| MA/CSSE 474 – Theory of Computation |          |        | In-class Quiz 13 |  |
|-------------------------------------|----------|--------|------------------|--|
| Name:                               | Solution | Grade: | < (13 possible)  |  |

- 1. State Kleene's Theorem: A language is regular iff it is definesd by some regular expression.
- (4) On the back, draw the machines for the various cases of regExpToFSM
   Union: New start state with ε-moves to S1 and S2
   Concatenation: S1 is the start state of new machine. Add ε-move from each accepting state of M1 to S2. Accepting states of M1 are no longer accepting in new machine
   Kleene \*: Add a new start state, which is an accepting state. ε-move from new start state to S2. ε-move from each accepting state of M1 back to the new start state. New start state can be the only accepting state, or the original accepting states can still accept.
  - 3. (5) In the DFSMtoRegExp example machine M, show how to get

 $r_{221} = r220 \cup r210(r110)*r120 = \epsilon \cup 0(\epsilon)*0 = \epsilon \cup 00$ 

 $\mathbf{r}_{132} = \mathbf{r}_{131} \cup \mathbf{r}_{121}(\mathbf{r}_{221})^* \mathbf{r}_{231} = 1 \cup \mathbf{0}(\varepsilon \cup \mathbf{00})^* (1 \cup \mathbf{01}) = 1 \cup \mathbf{0}(\mathbf{00})^* (\varepsilon \cup \mathbf{0}) \mathbf{1} .$ 

Note that  $0(00)^*(\varepsilon \cup 0)$  is equivalent to  $0^*$ , so we get  $1 \cup 0^{*1}$  which is equivalent to  $0^{*1}$ .

 $\mathbf{r_{123}} = \mathbf{r122} \cup \mathbf{r132} (\mathbf{r332})^* \mathbf{r322} = \mathbf{0}(00)^* \cup \mathbf{0}^* \mathbf{1} (\epsilon \cup (0 \cup 1)\mathbf{0}^* \mathbf{1})^* (0 \cup 1)(00)^* = \mathbf{0}(00)^* \cup \mathbf{0}^* \mathbf{1} ((0 \cup 1)\mathbf{0}^* \mathbf{1})^* (0 \cup 1)(00)^* = \mathbf{0}(00)^* \cup \mathbf{0}^* \mathbf{1} ((0 \cup 1)\mathbf{0}^* \mathbf{1})^* (0 \cup 1)(00)^* = \mathbf{0}(00)^* \cup \mathbf{0}^* \mathbf{1} ((0 \cup 1)\mathbf{0}^* \mathbf{1})^* (0 \cup 1)(00)^* = \mathbf{0}(00)^* \cup \mathbf{0}^* \mathbf{1} ((0 \cup 1)\mathbf{0}^* \mathbf{1})^* (0 \cup 1)(00)^* = \mathbf{0}(00)^* \cup \mathbf{0}^* \mathbf{1} ((0 \cup 1)\mathbf{0}^* \mathbf{1})^* (0 \cup 1)(00)^* = \mathbf{0}(00)^* \cup \mathbf{0}^* \mathbf{1} ((0 \cup 1)\mathbf{0}^* \mathbf{1})^* (0 \cup 1)(00)^* = \mathbf{0}(00)^* \cup \mathbf{0}^* \mathbf{1} ((0 \cup 1)\mathbf{0}^* \mathbf{1})^* (0 \cup 1)(00)^* = \mathbf{0}(00)^* \cup \mathbf{0}^* \mathbf{1} ((0 \cup 1)\mathbf{0}^* \mathbf{1})^* (0 \cup 1)(00)^* = \mathbf{0}(00)^* \cup \mathbf{0}^* \mathbf{1} ((0 \cup 1)\mathbf{0}^* \mathbf{1})^* (0 \cup 1)(00)^* = \mathbf{0}(00)^* \cup \mathbf{0}^* \mathbf{1} ((0 \cup 1)\mathbf{0}^* \mathbf{1})^* (0 \cup 1)(00)^* = \mathbf{0}(00)^* \cup \mathbf{0}^* \mathbf{1} ((0 \cup 1)\mathbf{0}^* \mathbf{1})^* (0 \cup 1)(00)^* = \mathbf{0}(00)^* \cup \mathbf{0}^* \mathbf{1} ((0 \cup 1)\mathbf{0}^* \mathbf{1})^* (0 \cup 1)(00)^* = \mathbf{0}(00)^* \cup \mathbf{0}^* \mathbf{1} ((0 \cup 1)\mathbf{0}^* \mathbf{1})^* (0 \cup 1)(00)^* = \mathbf{0}(00)^* \cup \mathbf{0}^* \mathbf{1} ((0 \cup 1)\mathbf{0}^* \mathbf{1})^* (0 \cup 1)(00)^* = \mathbf{0}(00)^* \cup \mathbf{0}^* \mathbf{1} ((0 \cup 1)\mathbf{0}^* \mathbf{1})^* ((0 \cup 1)\mathbf{0}^* \mathbf{1})^* ((0 \cup 1)\mathbf{0}^$ 

 $\mathbf{r}_{133} = \mathbf{r}_{132} \cup \mathbf{r}_{132} (\mathbf{r}_{332})^* \mathbf{r}_{332} = 0^* \mathbf{1} \cup 0^* \mathbf{1} (\mathbf{\epsilon} \cup (\mathbf{0} \cup \mathbf{1}) \mathbf{0}^* \mathbf{1})^* (\mathbf{\epsilon} \cup (\mathbf{0} \cup \mathbf{1}) \mathbf{0}^* \mathbf{1} = 0^* \mathbf{1} ((\mathbf{0} \cup \mathbf{1}) \mathbf{0}^* \mathbf{1})^*$ 

A regular expression r such that L(R) = L(M) $r_{123} \cup r_{133} = 0(00)^* \cup 0^* 1((0 \cup 1)0^*1)^* (\varepsilon \cup (0 \cup 1)(00)^*)$  [the  $\varepsilon$  is from  $r_{133}$ ]

4. (2) Given a DFSM for a language L, how do we construct a Machine M" for  $L^{R}$ ?

Let  $M = (K, \Sigma, \delta, s, A)$  be any DFSM that accepts *L*. *M* must be written out completely, without an implied dead state. Then construct  $M' = (K', \Sigma', \delta', s', A')$  to accept *reverse*(*L*) from *M*:

Initially, let M' be M.

Reverse the direction of every transition in M'.

Construct a new state q. Make it the start state of M'. Create an  $\varepsilon$ -transition from q to every state that was an accepting state in M.

M' has a single accepting state, the start state of M.

5. Tell your instructor about anything from today's session (or from the course so far) that you found confusing or still have a question about. If none, please write "None". Students must have some answer to earn this point.

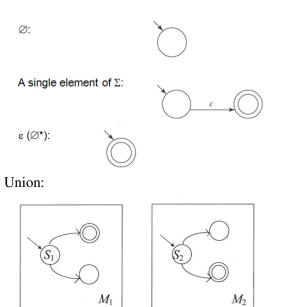

## Concatenation:

Kleene star: